# **Crashkurs - Integration**

**Bemerkung.** Wir setzen hier elementare Kenntnisse des Differenzierens sowie der Produktregel, Quotientenregel und Kettenregel voraus (diese werden später in der VO noch ausführlich erklärt).

## 1. **Das unbestimmte Integral**

**Definition.** Eine Funktion *F*(*x*) heißt **Stammfunktion** zur Funktion  $f(x)$ , falls gilt

$$
F'(x) = f(x) .
$$

Die Menge aller Stammfunktionen von *f*(*x*) nennt man **unbestimmtes Integral** von  $f(x)$ , und verwendet auch die Schreibweise

 $∫ f(x) dx$ .

## **Bemerkungen.**

1. Offenbar sind  $F_1(x) = \frac{x^3}{3}$  $\frac{x^3}{3}$  und  $F_2(x) = \frac{x^3}{3} + 4$  Stammfunktionen zu  $f(x) = x^2$ .

2. Sind allgemein  $F_1(x)$ ,  $F_2(x)$  Stammfunktionen zu  $f(x)$ , dann unterscheiden sich diese höchstens um eine additive Konstante, d.h.

 $F_1(x) - F_2(x) = C$ ,  $C \in \mathbb{R}$ .

Die Menge aller Stammfunktionen zu  $f(x)$  lässt sich damit in der Form

∫ *f*(*x*) *dx* = *F*(*x*) + *C*

ausdrücken, wobei  $F(x)$  irgendeine Stammfunktion zu  $f(x)$  ist und  $C \in \mathbb{R}$  eine beliebige Konstante.

3. Jede auf einem Intervall *I* stetige Funktion *f*(*x*) besitzt dort eine Stammfunktion.

4. Durch Differentiation von Funktionen lassen sich umgekehrt einige

Stammfunktionen sofort angeben.

Weil 
$$
(e^x)' = e^x
$$
,  $(\sin x)' = \cos x$  und  $(\frac{x^{n+1}}{n+1})' = x^n$ , sind  
\n $\int e^x dx = e^x + C$ ,  $\int \cos x dx = \sin x + C$  und  $\int x^n dx = \frac{x^{n+1}}{n+1} + C$ .

## **Rechenregeln.**

1. 
$$
\int (f(x) + g(x)) dx = \int f(x) dx + \int g(x) dx = F(x) + G(x) + C
$$

- 2.  $\int c \cdot f(x) \, dx = c \cdot \int f(x) \, dx = c \cdot F(x) + D$
- 3. **Partielle Integration**

$$
\int f(x)' \cdot g(x) \, dx = f(x) \cdot g(x) - \int f(x) \cdot g'(x) \, dx
$$

#### **Beispiele.**

1. 
$$
\int (x + \sin x) dx = \frac{x^2}{2} - \cos x + C
$$

- 2.  $\int 5 \cos x \, dx = 5 \int \cos x \, dx = 5 \sin x + C$
- 3. Betrachte  $I = \int \ln x \, dx = \int 1 \cdot \ln x \, dx$

Setze  $f'(x) = 1$  und  $g(x) = \ln x$ . Dann ist  $f(x) = x$  und  $g'(x) = \frac{1}{x}$ .

Damit ist  $I = x \ln x - \int x \cdot \frac{1}{x}$  $\frac{1}{x} dx = x \ln x - \int 1 dx = x \ln x - x + C$ .

Die **Integration mittels Substitution** werden wir mittels eines Beispiels erläutern.

Betrachte  $I = \int x \cos(x^2 + 1) dx$ .

Wir führen nun in geeigneter Weise eine neue Variable  $u = g(x)$  bzw.  $x = g(u)$  ein, sodass ein Integral in dieser neuen Variablen entsteht, welches einfacher zu lösen ist.  $(x \text{ darf in diesem neuen Integral nicht})$ mehr auftauchen!)

Sei 
$$
u = x^2 + 1
$$
.   
Dann ist  $\frac{du}{dx} = 2x$  und (formal)  $dx = \frac{du}{2x}$ .  
Also  $I = \int x \cos u \frac{du}{2x} = \frac{1}{2} \int \cos u \, du = \frac{1}{2} \sin u + C$ .

Nun erfolgt die R¨ucksubstitution und wir erhalten

$$
I = \frac{1}{2}\sin(x^2 + 1) + C.
$$

**Bemerkung.** Bei zahlreichen Integralen besteht die "Kunst" darin, eine geeignete Substitution zu finden.

Eine **rationale Funktionen** ist ein Quotient von zwei Polynomen,

$$
r(x) = \frac{P(x)}{Q(x)}
$$
. Zum Beispiel  $r(x) = \frac{x^5 - 1}{x^3 + 2x - 2}$ .

Ist der Grad des Zählerpolynoms größer oder gleich dem Grad des Nennerpolynoms, muß zuerst eine Polynomdivision durchgeführt werden, und danach eine Partialbruchzerlegung, um einfachere Integrale zu erhalten.

Exemplarisch betrachten wir  $I = \int \frac{2x^3 - 3x^2 - x - 1}{x^2 - x}$  $\frac{3x^2-x-1}{x^2-x}$  *dx*.

(Die allgemeine Situation ist etwas umfangreicher und wird später in der VO behandelt.)

 $r(x) = \frac{2x^3 - 3x^2 - x - 1}{x^2 - x}$  $\frac{x^{3}x^{2}-x-1}{x^{2}-x} = 2x - 1 + \frac{-1-2x}{x^{2}-x} = 2x - 1 + \frac{-1-2x}{x(x-1)}$ . Wir treffen nun den Ansatz  $\frac{-1-2x}{x(x-1)} = \frac{A}{x} + \frac{B}{x-1}$  $\frac{B}{x-1}$ . Dann ist  $-1 - 2x = A(x - 1) + Bx = x \cdot (A + B) - A$ . Koeffizientenvergleich liefert  $A = 1$ ,  $A + B = -2 \Rightarrow B = -3$ Also ist  $\frac{-1-2x}{x(x-1)} = \frac{1}{x} - 3\frac{1}{x-1}$  $\frac{1}{x-1}$  und  $I = \int (2x - 1 + \frac{1}{x} - 3\frac{1}{x-1})$  $\frac{1}{x-1}$ )  $dx = x^2 - x + \ln|x| - 3\ln|x-1| + C$ 

## 2. **Das bestimmte Integral**

Zum Begriff des bestimmten Integrals kommt man über die Fragestellung nach dem Flächeninhalt unter einer Kurve  $f(x)$ .

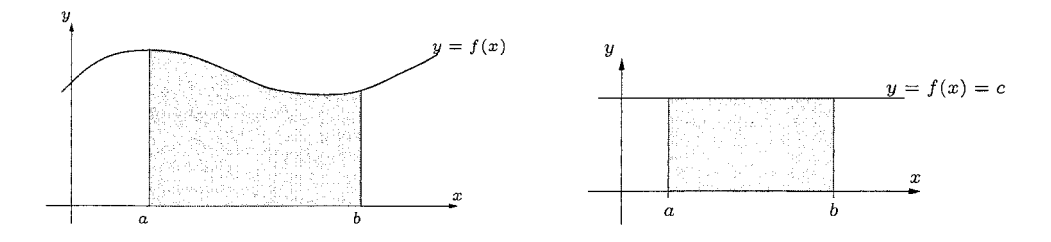

Durch Zerlegungen des Intervalls [a, b] erhält man Unter- bzw. Obersummen, und durch eine geeignete Grenzwertbildung ergibt sich

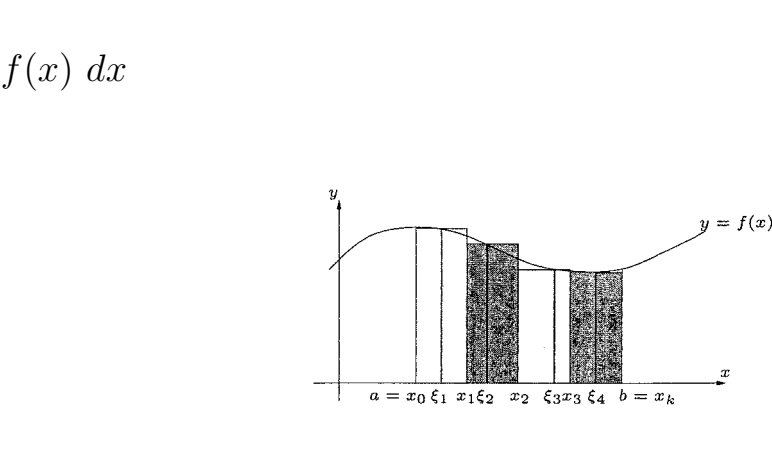

**Bemerkung.** Im Falle  $f(x) \geq 0$  auf [a, b] ergibt sich dabei der Flächeninhalt unter der Kurve im Intervall $\; \; [a,b]$  .

Im allgemeinen Fall ist beim Aufsummieren auf das Vorzeichen zu achten (negative Flächen unter der *x*−Achse). Hier ist der Flächeninhalt durch ∫ *b a*  $|f(x)| dx$  gegeben.

Zudem ist zu beachten, dass das "orientierte" Intervall [*a, b*] betrachtet wird.

## **Eigenschaften.**

∫ *b*

*a*

1. ∫ *b a*  $c \, dx = (b - a) \cdot c \quad , \quad c \in \mathbb{R}$ 2. ∫ *b a*  $(c_1 f(x) + c_2 g(x)) dx = c_1 \int_0^b$ *a*  $f(x) dx + c_2 \int_0^b$ *a g*(*x*) *dx* ,  $c_1, c_2 \in \mathbb{R}$ 

3. Ist 
$$
f(x) \le g(x)
$$
 auf  $[a, b]$ , dann  $\int_a^b f(x) dx \le \int_a^b g(x) dx$   
\n4.  $\left| \int_a^b f(x) dx \right| \le \int_a^b |f(x)| dx$   
\n5.  $\int_a^b f(x) dx = \int_a^c f(x) dx + \int_c^b f(x) dx$  für  $a \le c \le b$   
\n6.  $\int_b^a f(x) dx = -\int_a^b f(x) dx$  für  $a \le b$ ,  $\int_a^a f(x) dx = 0$   
\n7.  $\frac{d}{dx}(\int_a^x f(t) dt) = f(x)$ ,  $a \in \mathbb{R}$ 

Die beiden wichtigsten Sätze an dieser Stelle sind

*a*

## **Satz.** (**Mittelwertsatz der Integralrechnung**)

Ist  $f(x)$  eine stetige Funktion auf dem Intervall  $[a, b]$ , dann existiert eine Stelle  $c \in [a, b]$  mit der Eigenschaft

$$
f(c) = \frac{1}{b-a} \int_a^b f(x) \, dx \quad \text{bzw.} \quad \int_a^b f(x) \, dx = (b-a) \cdot f(c)
$$

## **Satz.** (**Hauptsatz der Differential- und Integralrechnung**)

Ist  $f(x)$  stetig auf dem Intervall [a, b] und  $F(x)$  eine Stammfunktion von  $f(x)$ , dann ist

$$
\int_{a}^{b} f(x) \, dx = F(b) - F(a) = F(x) \Big|_{a}^{b}
$$

**Beispiel.** Gesucht ist die Fläche zwischen der Parabel  $y = x^2$  und der *x−*Achse im Intervall [*−*1*,* 1] .

$$
\int_{-1}^{1} x^2 dx = \frac{x^3}{3} \Big|_{-1}^{1} = \frac{1}{3} - \frac{(-1)^3}{3} = \frac{2}{3}
$$

**Bemerkung.** Das Verfahren der partiellen Integration gilt auch im Falle von bestimmten Integralen.

$$
\int_a^b u(x) \cdot v'(x) \ dx = u(x) \cdot v(x) \Big|_a^b - \int_a^b u'(x) \cdot v(x) \ dx
$$

Bei der Anwendung der Substitutionsregel wird zuerst das unbestimmte Integral berechnet und nach Rücksubstitution die Grenzen eingesetzt, oder die Grenzen werden zu Beginn mitsubstituiert.

Beispiel. 
$$
I = \int_{x=1}^{3} 2\sqrt{2x+1} dx
$$
  
\nSubstitution:  $u = 2x + 1 \Rightarrow \frac{du}{dx} = 2 \Rightarrow dx = \frac{1}{2} du$   
\nGreenzen:  $x = 1 \Rightarrow u = 3$ ,  $x = 3 \Rightarrow u = 7$   
\nAlso  $I = \int_{u=3}^{7} \sqrt{u} du = \frac{2}{3} u^{\frac{3}{2}} \Big|_{3}^{7} = \frac{2}{3} (7^{\frac{3}{2}} - 3^{\frac{3}{2}}).$ 

**Definition.** Ein Bereich  $B \subseteq \mathbb{R}^2$ , der in der Form

*B* = { $(x, y)$  :  $a \le x \le b$ ,  $f(x) \le y \le g(x)$ }

beschrieben werden kann, nennt man einen **Normalbereich bzgl. der** *y−***Richtung**.

Analog dazu ist ein **Normalbereich bzgl. der** *x−***Richtung** beschreibbar durch

$$
B = \{(x, y) : c \le y \le d , f(y) \le x \le g(y) \}
$$

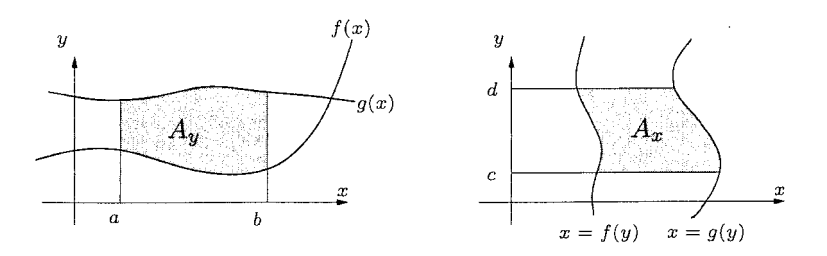

**Bemerkung.** Für den Flächeninhalt zwischen den beiden Kurven gilt

$$
A_y = \int_a^b (g(x) - f(x)) dx \quad \text{bzw.} \quad A_x = \int_c^d (g(y) - f(y)) dy
$$

**Bemerkung.** Rotiert eine Kurve *y* = *f*(*x*) um die *x−*Achse bzw. die Kurve  $x = g(y)$  um die *y*−Achse, erhalten wir einen Drehkörper im Raum.

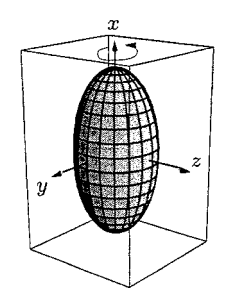

Für das Volumen des Drehkörpers gilt dann

$$
V_x = \pi \int_a^b f^2(x) dx
$$
 bzw.  $V_y = \pi \int_c^d g^2(y) dy$ 

#### **Doppelintegrale.** (siehe Mathematik 2)

Sei  $B = [a, b] \times [c, d] \subseteq \mathbb{R}^2$  und  $f(x, y)$  eine Funktion von zwei Veränderlichen.

Das Doppelintegral ∫∫ *B*  $f(x, y)$  *dxdy* über den Rechtecksbereich *B* wird ¨ahnlich wie im eindimensionalen Fall durch Zerlegungen in kleinere Rechtecksbereiche und Bildung von Ober- bzw. Untersummen gebildet.

Im speziellen ergibt sich im Falle von  $f(x, y) \geq 0$  (auf *B*) das Volumen unter der Fläche  $z = f(x, y)$  und der *xy*−Ebene.

Die ursprüngliche Definition des Doppelintegrals für Rechtecksbereiche kann dann auf allgemeinere Bereiche  $B \subseteq \mathbb{R}^2$  erweitert werden.

Die wichtigste Aussage für die konkrete Berechnung von Doppelintegralen betrifft den Fall, wo der Bereich *B* ein Normalbereich ist.

**Satz.** Sei  $B = \{(x, y) : a \le x \le b, f(x) \le y \le g(x)\}\$ ein Normalbereich bzgl. der *y−*Richtung. Dann ist

$$
\iint\limits_B f(x,y) \ dx dy = \int\limits_{x=a}^b \left[ \int\limits_{y=f(x)}^{g(x)} f(x,y) \ dy \right] dx
$$

D.h. das Doppelintegral kann durch Hintereinanderausführung von zwei eindimensionalen Integralen bestimmt werden.

**Bemerkung.** Ist  $B = \{(x, y) : c \leq y \leq d, f(y) \leq x \leq g(y)\}$  ein Normalbereich bzgl. der *x−*Richtung, gilt analog

$$
\iint\limits_B f(x,y) \ dx dy = \int\limits_{y=c}^d \left[ \int\limits_{x=f(y)}^{g(y)} f(x,y) \ dx \right] dy
$$

**Beispiel.** Man bestimme  $I = \iint (x + 2y) dx dy$ , wobei *B* das Dreieck *B* mit den Eckpunkten (0*,* 0)*,*(1*,* 0) und (0*,* 2) ist.

Die Gerade durch die Punkte  $(0, 2)$  und  $(1, 0)$  ist durch  $2x + y = 2$ gegeben.

*B* ist ein Normalbereich, i.e.  $0 \le x \le 1$ ,  $0 \le y \le -2x + 2$ .

$$
I = \int_{x=0}^{1} \left[ \int_{y=0}^{-2x+2} (x+2y) \, dy \right] dx = \int_{x=0}^{1} \left[ (xy+y^2) \Big|_{y=0}^{-2x+2} \right] dx =
$$
  
= 
$$
\int_{x=0}^{1} \left( x(-2x+2) + (-2x+2)^2 \right) dx = \int_{x=0}^{1} \left( 2x^2 - 6x + 4 \right) dx =
$$

$$
= \left(\frac{2}{3}x^3 - 3x^2 + 4x\right)\big|_{x=0}^{1} = \frac{5}{3}
$$

**Bemerkung.** Einer Substitution entspricht hier eine sogenannte Koordinatentransformation.

Oft verwendet wird der Übergang zu Polarkoordinaten ( $x = r \cos \varphi$ ,  $y =$  $r \sin \varphi$ ), wenn dadurch der Bereich einfacher beschrieben werden kann.

## **Wichtig dabei:**

Das "Flächenelement"  $dxdy$  wird ersetzt durch  $r \cdot dr d\varphi$ .

**Beispiel.** Man bestimme  $I = \iint$ *B*  $\sqrt{x^2 + y^2}$  *dxdy*, wobei *B* der obere Halbkreis von  $x^2 + y^2 = 4$  ist.

Übergang zu Polarkoordinaten:  $x = r \cos \varphi$ ,  $y = r \sin \varphi$ 

Für den Integranden gilt  $\sqrt{x^2 + y^2} = r$ .

Der Bereich *B* kann beschrieben werden durch

 $0 \leq r \leq 2$ ,  $0 \leq \varphi \leq \pi$ .

Damit 
$$
I = \int_{\varphi=0}^{\pi} \left[ \int_{r=0}^{2} r \cdot r \, dr \right] d\varphi = \int_{\varphi=0}^{\pi} \frac{r^3}{3} \Big|_{r=0}^{2} d\varphi = \int_{\varphi=0}^{\pi} \frac{8}{3} d\varphi =
$$
  
 $= \frac{8}{3} \varphi \Big|_{\varphi=0}^{\pi} = \frac{8\pi}{3}$